# Mozilla Firefox

Marek Timr RM35OSP 2016

#### Kdo nezná ohnivou lišku?

- **Den-source web browser**
- $\blacktriangleright$  Zastoupení kolem 10% (3.)
- Nejen na desktop
	- Firefox OS
	- **Android**
- Sestaven nástrojem **Mach**

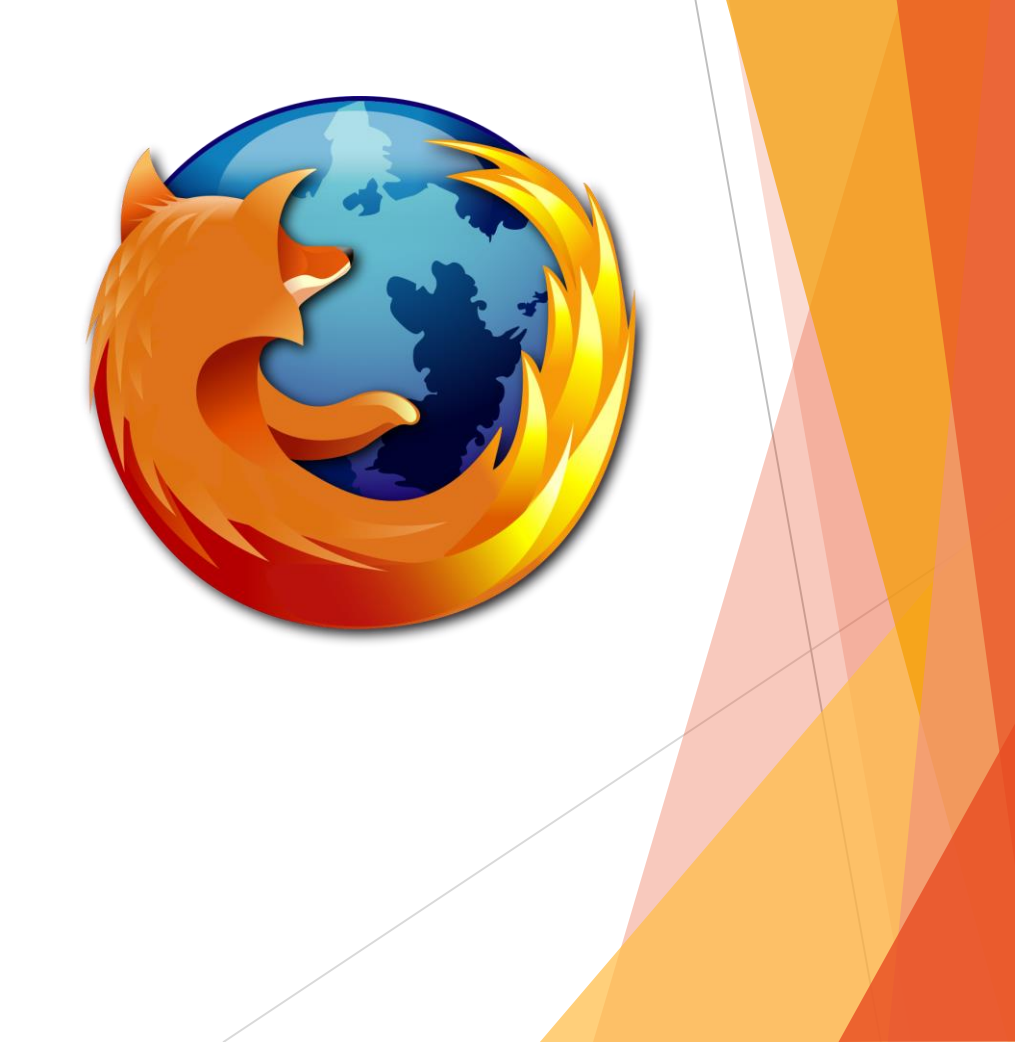

## **BugZilla**

- Open-source bug tracking systém
- Mentorované issues
- BugsAhoy issues pro nováčky
- Poradí na IRC irc.mozilla.org
- C++, JavaScript, HTML, CSS, Java, Python, Make, Shell,  $\blacktriangleright$ Perl, Python, C, Rust, Go,...

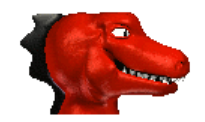

Please wait while your bugs are retrieved.

### Web Console

- Vývojářská konzole v prohlížeči
- Zobrazit pomocí **Ctrl + Shift + K**
- Loguje události na stránce
- Umožňuje interagovat se stránkou

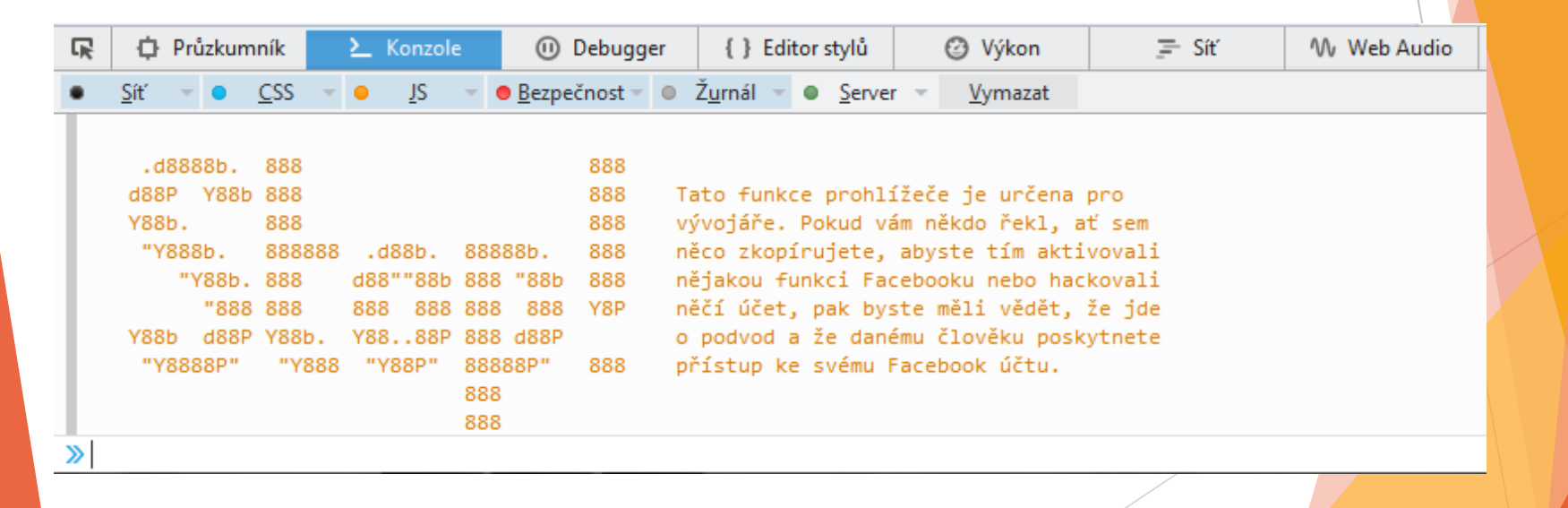

## Popis řešeného problému

- ▶ Web Console napsaná v JavaScriptu
- **Nejnovější ES6 specifikace**
- Odstranit varování v kódu
- ESLint
	- Statická analýza kódu
	- **D**<br /> **Označování chyb**
	- **Dodržování konvencí**

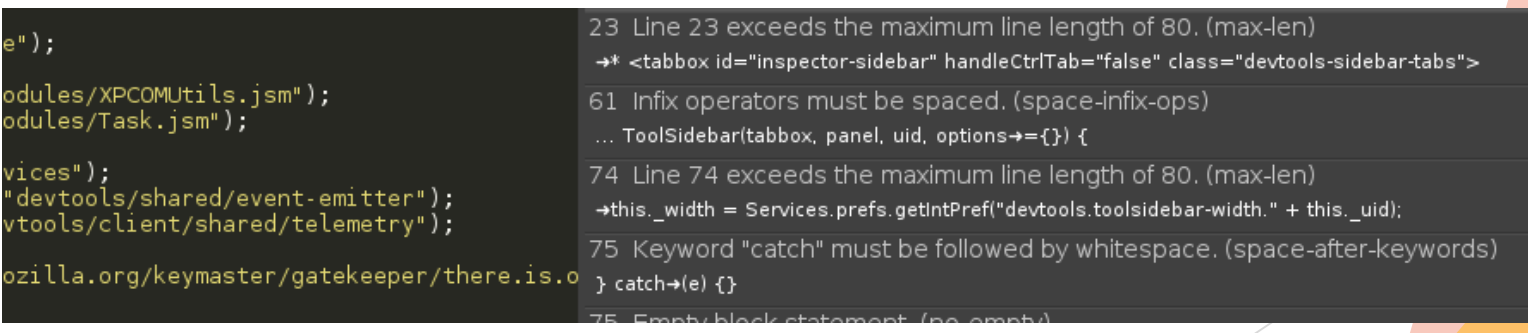

## EOF